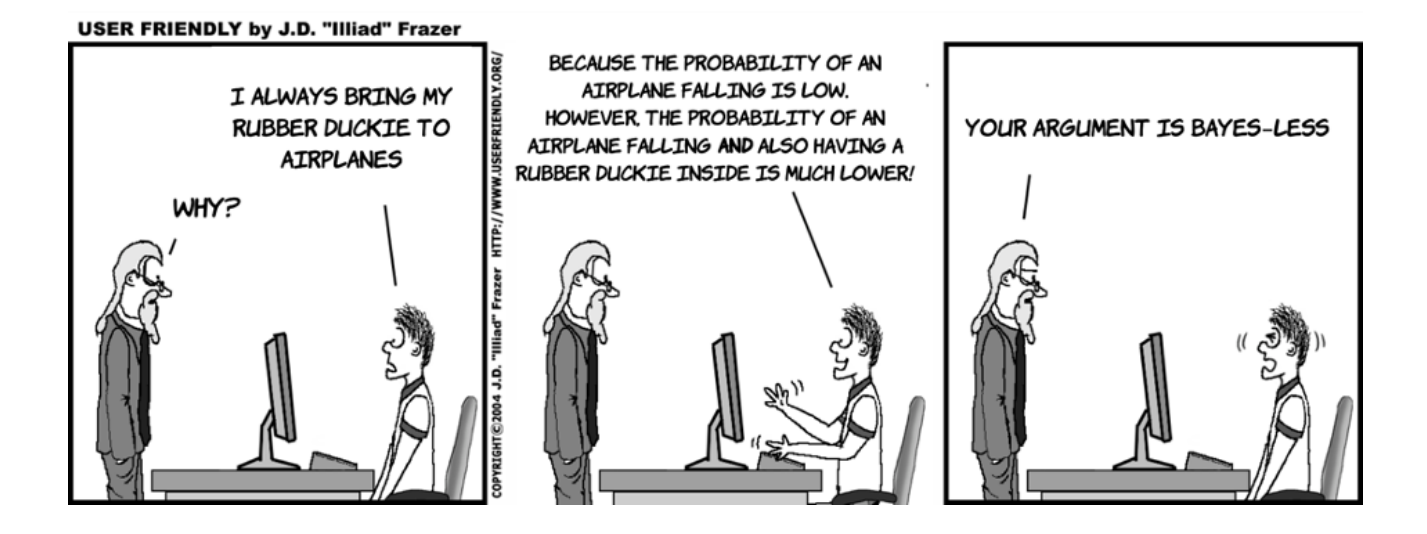

## Naïve Bayes Classifier: refinements

Lecture 18 *by Marina Barsky*

#### Naïve Bayes classifier

To predict class value for a set of attribute values (evidences) for each class value A<sub>i</sub> compute and compare:

 $P(\text{class} = A | \text{evidence1}, \text{evidence2}, \dots, \text{evidenceN})$ 

 $= \frac{P(evidence1|class=A)*...+P(evidenceN|class=A)*P(class=A)}{P(evidence1|class=A)*...+P(evidenceN|class=A)}$ 

 $P$ (evidence1)\*···\* $P$ (evidenceN)

 $= \alpha P$ (evidence1|class = A)  $* \cdots$  (evidenceN|class = A)  $* P$ (class = A)

- **Naïve – because it assumes** *conditional* **independence of variables**
- Although based on assumptions that are almost never correct, this scheme works well in practice!

#### Naïve Bayes as a graph (network)

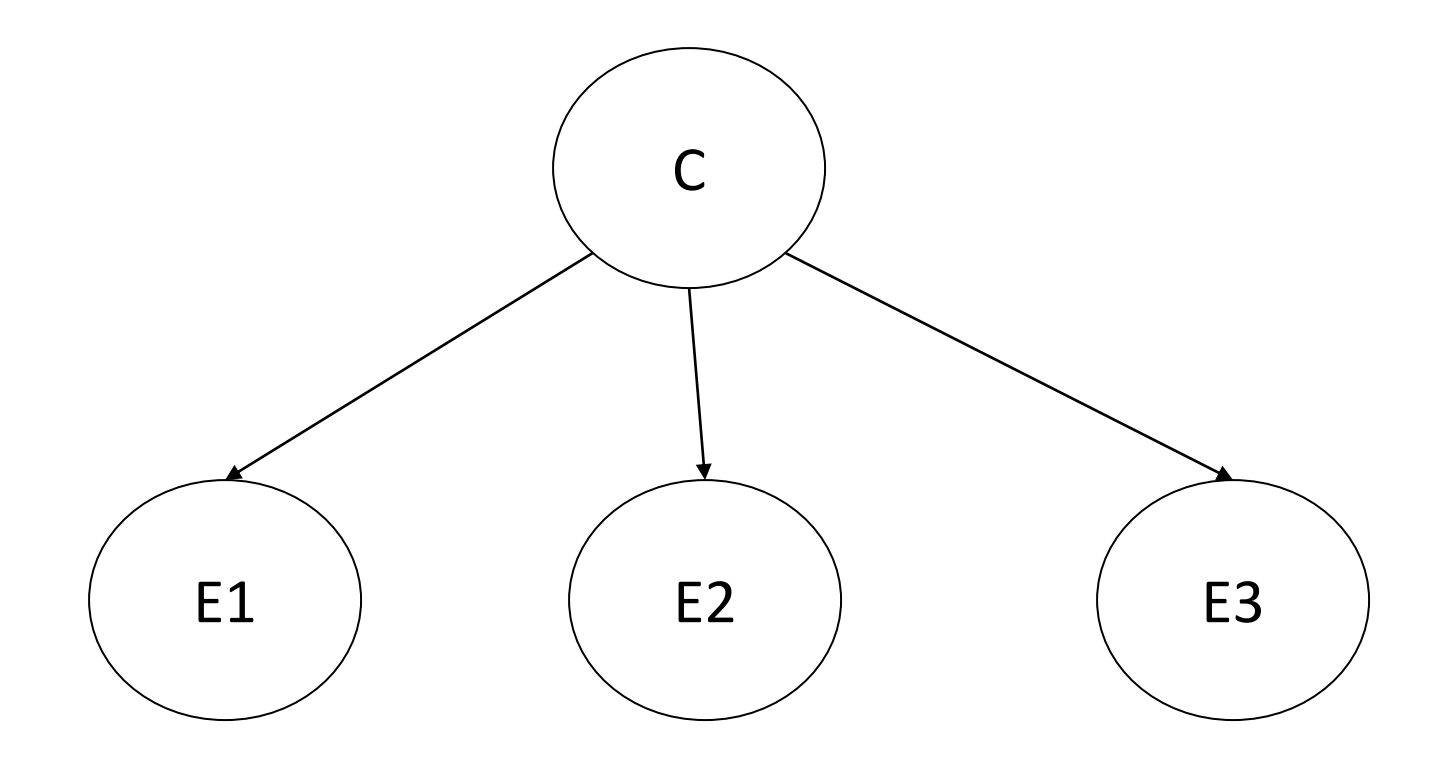

This graph states that there is a *probabilistic dependence* between C and each E<sub>i</sub>. The probability of one of these variables (Class to predict) is influenced by the probabilities of the rest of the variables (set of evidences) and vice versa:  $P(C|E) \neq P(C)$ , and  $P(E|C) \neq P(E)$ 

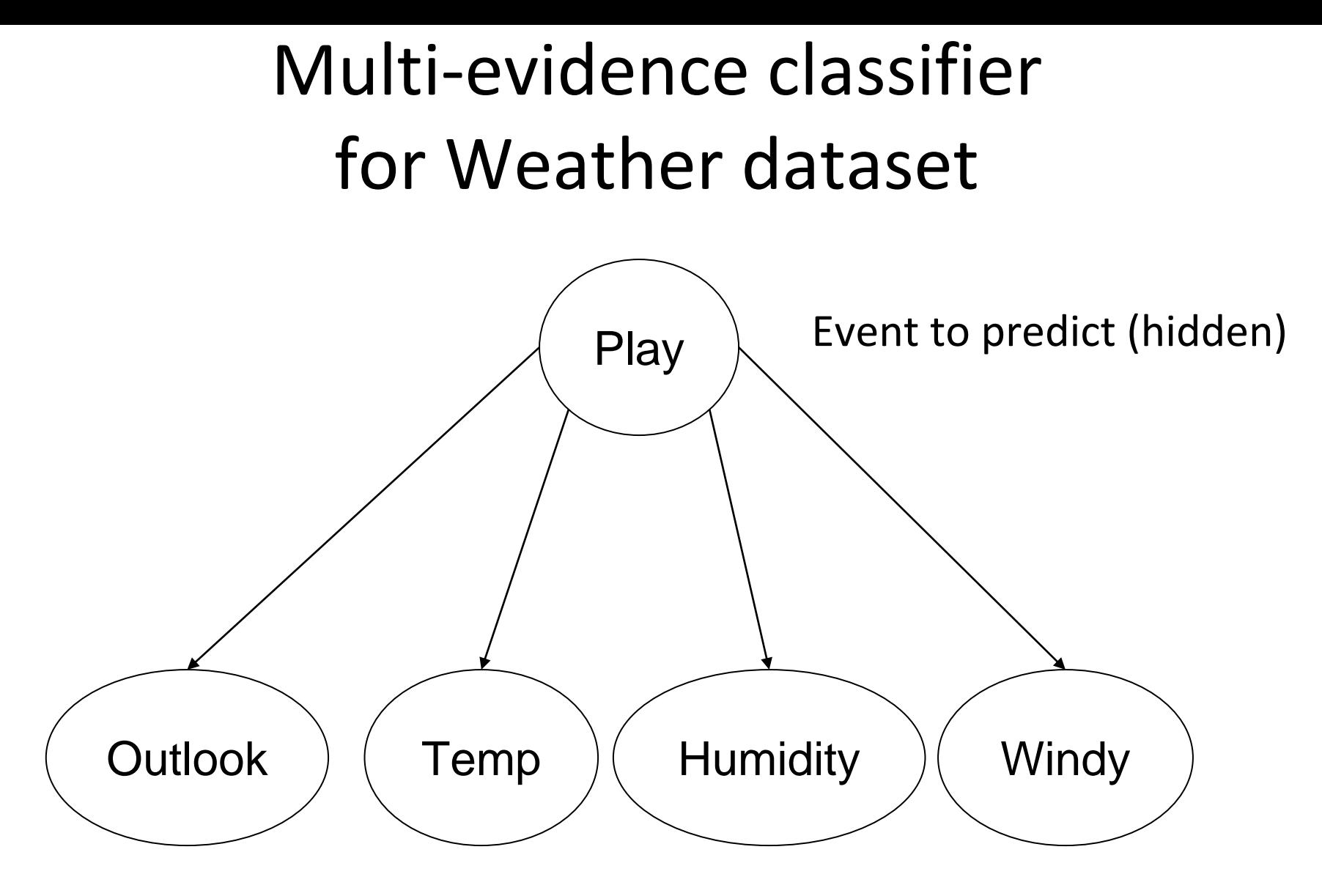

Set of evidences (demonstrate themselves)

#### Naïve Bayes: issues

- 1. Prior probabilities may change
- 2. Zero frequency problem
- 3. Missing values
- 4. Numeric attributes

Issue 1

#### **PRIOR PROBABILITIES**

#### Diagnostics with Naïve Bayes

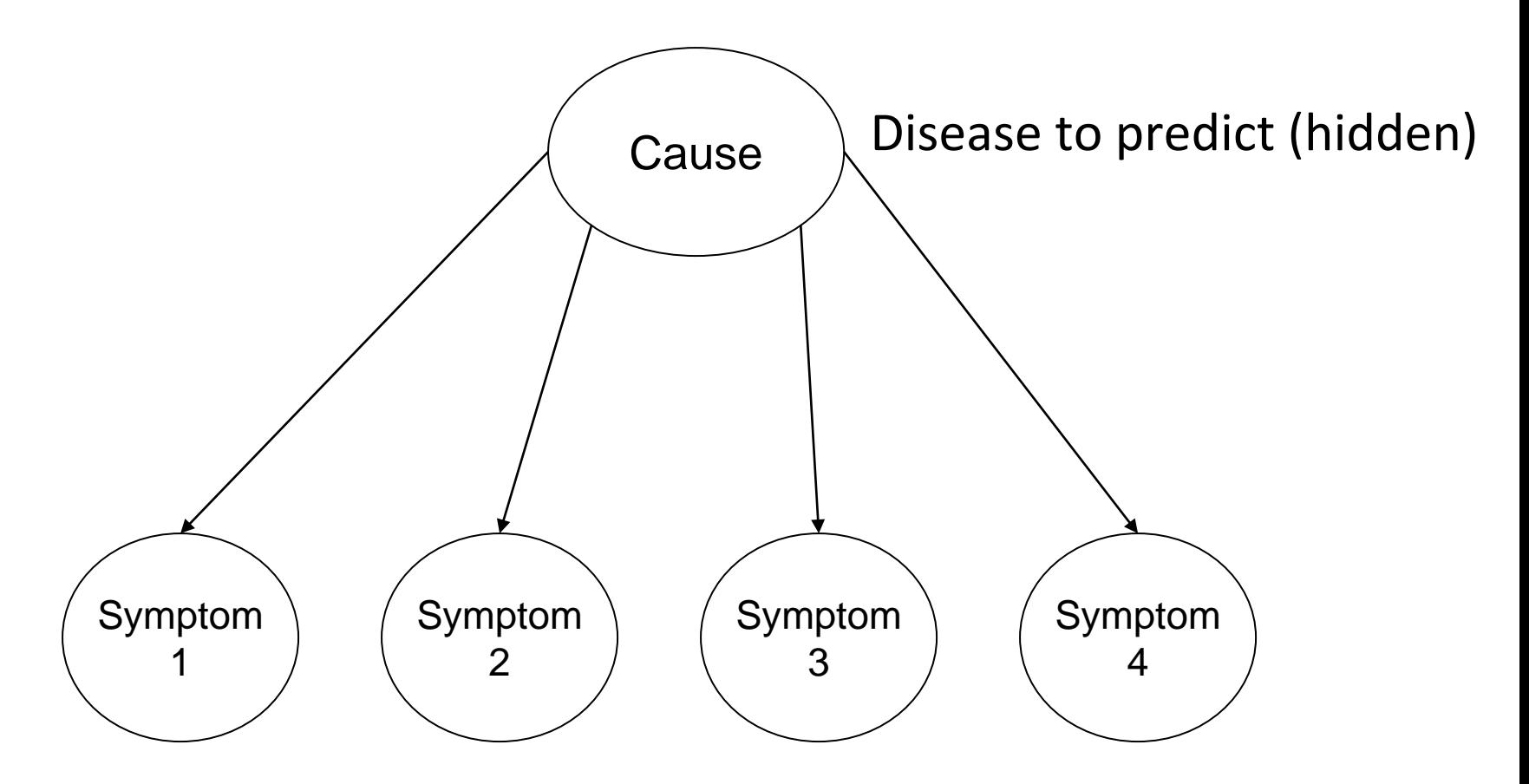

Set of effects (demonstrate themselves)

# Example: diagnosing meningitis

- A doctor knows that 50% of patients with meningitis presented with a stiff neck syndrome.
- The **doctor also knows some unconditional** facts (prior probabilities):

the prior probability that any patient has meningitis is 1/50,000

the probability that he does not have a meningitis is 49,999/50,000

### Diagnostic problem

P(StiffNeck=true | Meningitis=true) = 0.5 P(StiffNeck=true | Meningitis=false) = 0.5  $P(Meningitis=true) = 1/50000$ P(Meningitis=false) = 49999/50000

P(Meningitis=**true** | StiffNeck=true)

= P(StiffNeck=true | Meningitis=true) P(Meningitis=true) /

```
P(StiffNeck=true)
```

```
= (0.5) x (1/50000) / P(StiffNeck=true) =0.5 * 0.00002 / P(StiffNeck=true) =
                                                 0.00010 / P(StiffNeck=true)
```

```
P(Meningitis=false | StiffNeck=true)
```
= P(StiffNeck=true | Meningitis=false) P(Meningitis=false) /

P(StiffNeck=true)

 $= (0.5) * (49999/50000) / P(StiffNeck=true) = 0.49999 / P(StiffNeck=true)$ 

 $\sim$ 1/5000 chance that the patient with a stiff neck has meningitis (due to the very low prior probability)

# Bayes' rule critics: prior probabilities

- The doctor has the above quantitative information in the diagnostic direction from symptoms (evidences, effects) to causes.
- The problem is that prior probabilities are hard to estimate and they may fluctuate.
- Imagine, there is a sudden epidemic of meningitis. The prior probability, P(Meningitis=true), will go up.
- Clearly, P(StiffNeck=true|Meningitis=true) is unaffected by the epidemic. It simply reflects the way meningitis works.
- The estimation of P(Meningitis=true | StiffNeck=true) will be incorrect until new data about P(Meningitis=true) are collected

Issue 2

#### **ZERO FREQUENCY**

## The "zero-frequency problem"

- What if an attribute value doesn't occur with every class value (e.g. "Humidity = High" for class "Play=Yes")?
	- Probability P(Humidity=High|play=yes) will be zero.
- P(Play="Yes" E) will also be zero!
	- No matter how likely the other values are!
- Remedy **Laplace correction**:
	- Add 1 to the count for every attribute value-class combination (Laplace estimator)
	- Add *k* (# of possible attribute values) to the denominator.

#### Laplace correction: example

 $+1$ 

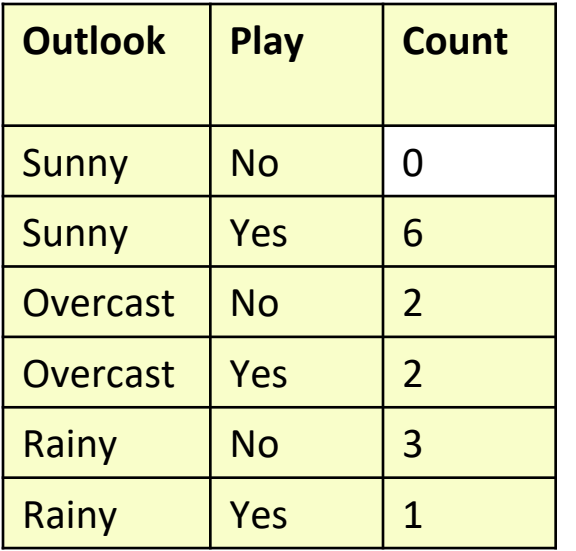

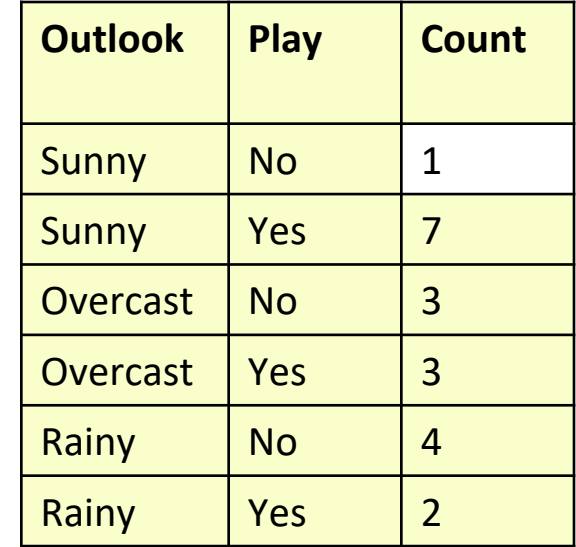

#### It was: out of total 5 'No'

0 – Sunny, 2 – Overcast, 3 – Rainy

The probabilities were:

P(Sunny | no)=  $0/5$ ; P(Overcast | no) =  $2/5$ ; P(Rainy | no)=  $3/5$ After correction:

 $1 -$  Sunny,  $3 -$  Overcast,  $4 -$  Rainy: Total 'No':  $5 + 3 = 8$ 

(hence add the cardinality of the attribute to the denominator)

#### Laplace correction

+1

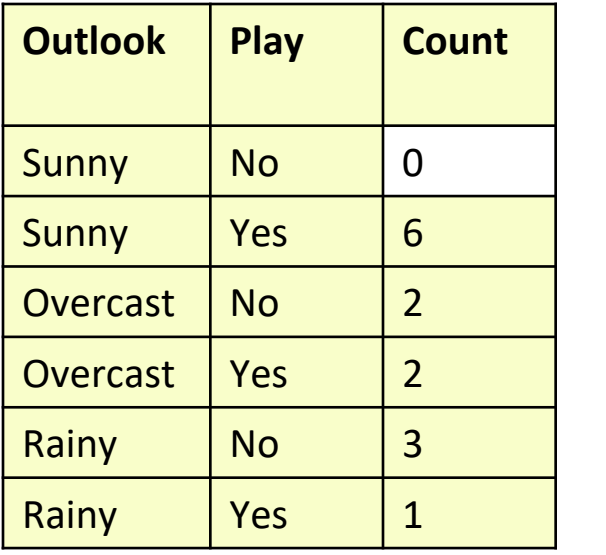

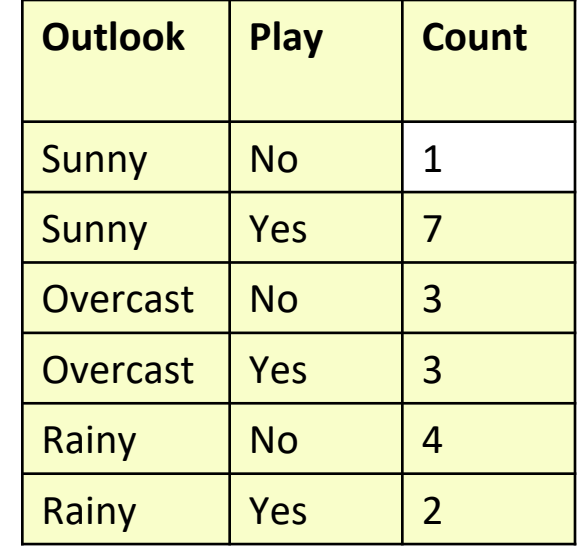

After correction the probabilities:

 $P(Sunny | no) = 1/(5+3);$  $P(Overcast|no) = 3/(5+3);$  $P(Rainy|no) = 4/(5+3)$ 

Needs to sum up to 1.0

You add this correction to all counts, **for both classes**

#### Laplace correction example

 $P$ ( yes  $| E$ ) =

- P( Outlook=Sunny | yes) \*
- P( Temp=Cool | yes) \*
- P( Humidity=High | yes) \*
- P( Windy=True | yes) \*
- $P(*y*es) / P(E) =$
- $= (2/9) * (3/9) * (3/9) * (3/9) * (9/14) / P(E) = 0.0053 / P(E)$

With Laplace correction:

Number of possible values for 'Outlook'

 $= ((2+1)/(9+3))^* ((3+1)/(9+3))^* ((3+1)/(9+2))^* ((3+1)/(9+2))^* (9/14) / P(E)$  $= 0.007 / P(E)$ 

> Number of possible values for 'Windy'

Issue 3

#### **MISSING VALUES**

## Missing values: in the **training** set

- Missing values not a problem for Naïve Bayes
- Suppose that one value for outlook in the training set is missing. We count only existing values. For a large dataset, the probability P(outlook=sunny|yes) and P(outlook=sunny|no) will not change much. This is because we use odds ratio rather than absolute counts.

## Missing values: in the **query**

The same calculation without one fraction

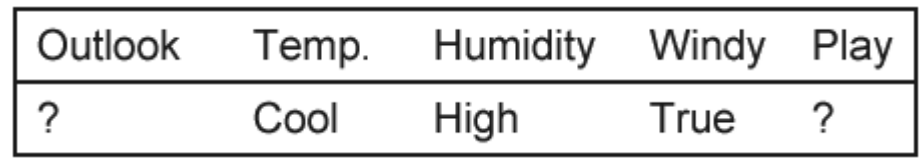

```
P(yes | E) =P(Temp=Cool | yes) *
P(Humidity=High | yes) *
P(Windy=True | yes) *
P(yes) / P(E) == (3/9) * (3/9) * (3/9) *(9/14) / P(E) = | = (1/5) * (4/5) * (3/5) * (5/14) / P(E) =
 0.0238 / P(E)
                                      P(no | E) =P(Temp=Cool | no) *
                                        P(Humidity=High | no) *
                                        P(Windy=True | no) *
                                        P(\text{play=no}) / P(E) =0.0343 / P(E)
```
## Missing values: in the **query**

• With missing value:

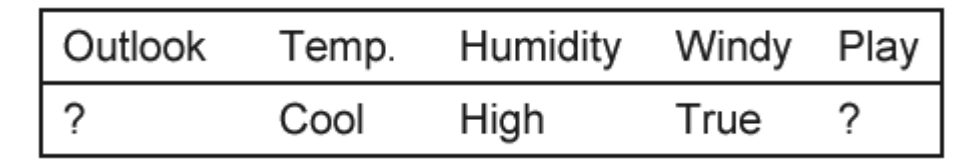

 $P(yes | E) = 0.0238 / P(E)$   $P(no | E) = 0.0343 / P(E)$ 

• Without missing value:

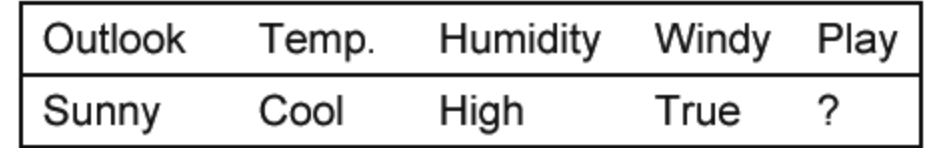

 $P($  yes | E) = 0.0053 / P(E) P( no | E) = 0.0206 / P(E)

The numbers are much higher for the case of missing values. But we care only about the ratio of *yes* and *no*.

# Missing values: in the **query**

• With missing value:

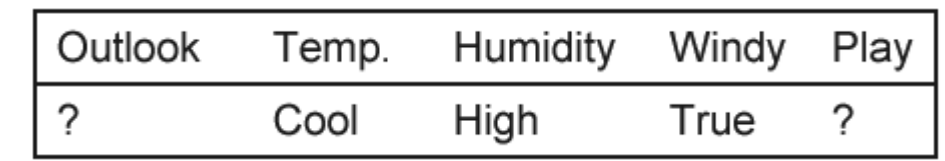

 $P(yes | E) = 0.0238 / P(E)$   $P(no | E) = 0.0343 / P(E)$ After normalization:  $P(yes | E) = 41\%$ ,  $P(no | E) = 59\%$ 

• Without missing value:

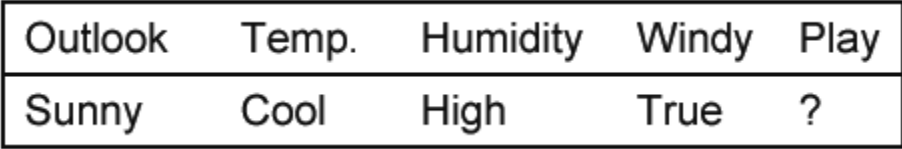

 $P( yes | E) = 0.0053 / P(E)$   $P( no | E) = 0.0206 / P(E)$ 

After normalization:  $P(yes | E) = 21\%$ ,  $P(no | E) = 79\%$ 

Of course, this is a very small dataset where each count matters, but the prediction is still the same: most probably – no play

Issue 4

#### **NUMERIC ATTRIBUTES**

### Normal distribution

• Usual assumption: numerical values have a normal or Gaussian probability distribution.

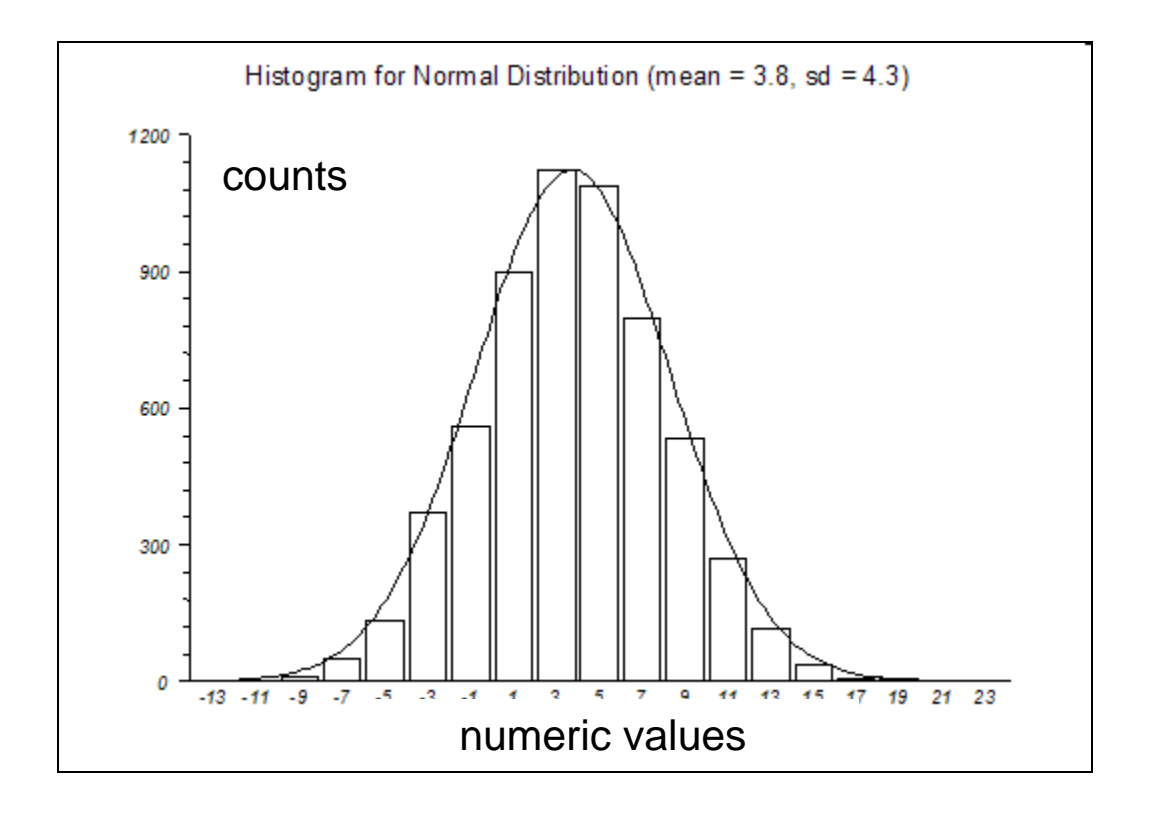

#### Two classes have different distributions

- Class A is normally distributed around its mean with its standard deviation.
- Class B is normally distributed around the different mean and with a different std

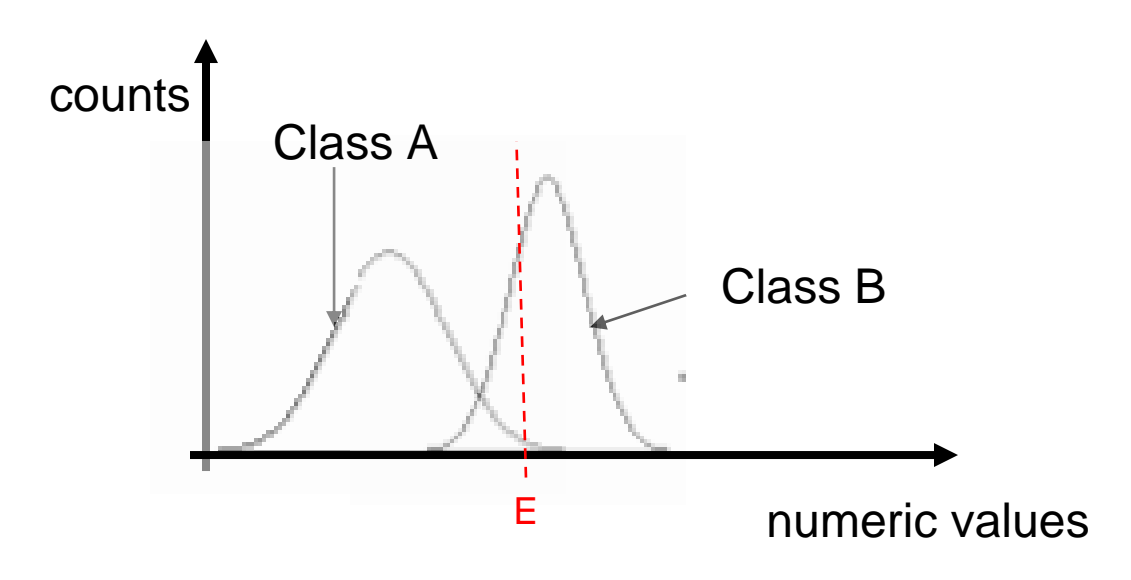

### Probability density function

• Probability density function (PDF) for the normal distribution:

$$
f(x) = \frac{1}{\sqrt{2\pi}\sigma} e^{-(x-\mu)^2/2\sigma^2}
$$

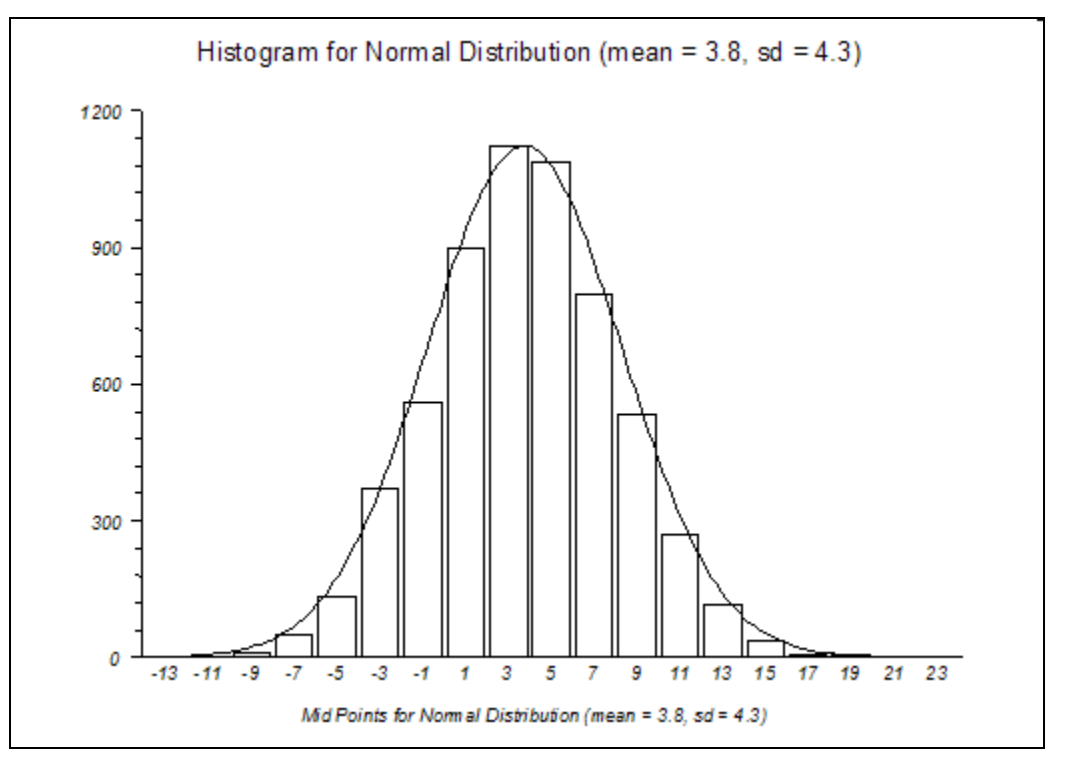

For a given  $x$  – evaluates the probability of  $[x-\varepsilon,x+\varepsilon]$  according to the distribution of probabilities in a given class

## Probability and density

• Relationship between probability and density:

$$
\Pr[c - \frac{\varepsilon}{2} < x < c + \frac{\varepsilon}{2}] \approx \varepsilon \cdot f(c)
$$

- But: to compare posteriori probabilities it is enough to calculate PDF, because ε cancels out
- Exact relationship:

$$
\Pr[a \le x \le b] = \int_{a}^{b} f(t)dt
$$

### To compute probability P(X=V|class)

• Gives  $\approx$  probability of X=V of belonging to class A:

$$
f(x \mid class) = \frac{1}{\sigma \sqrt{2\pi}} e^{-\frac{(x-\mu)^2}{2\sigma^2}}
$$

• We approximate *μ* by the sample mean:

$$
\overline{x} = \frac{1}{n} \sum_{i=1}^{n} x_i
$$

We approximate  $\sigma^2$  by the sample variance:

$$
s^{2} = \frac{1}{n-1} \sum_{i=1}^{n} (x_{i} - \overline{x})^{2}
$$

#### Numeric weather data example

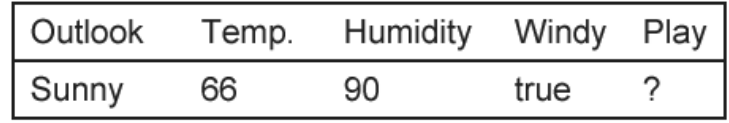

$$
f(x \mid yes) = \frac{1}{\sigma \sqrt{2\pi}} e^{-\frac{(x-\mu)^2}{2\sigma^2}}
$$

#### $\sim \mu$  (mean) = Compute the probability of temp=66 for class Yes:

$$
(83+70+68+64+69+75+75+72+81)/9 = 73
$$

 $~\sim$ σ<sup>2</sup> (variance) = ( (83-73)^2 + (70-73)^2 +  $(68-73)^2 + (64-73)^2 + (69-73)^2 + (75-$ 73)^2 + (75-73)^2 + (72-73)^2 + (81-  $73)$ <sup>^</sup>2 )/ (9-1) = 38

$$
f(x \mid yes) = \frac{1}{\sqrt{38 * 2 * 3.14}} 2.7^{-\frac{(x-73)^2}{2 * 38}}
$$

P(temp=66|yes)=0.034 Density function for temp in class Yes

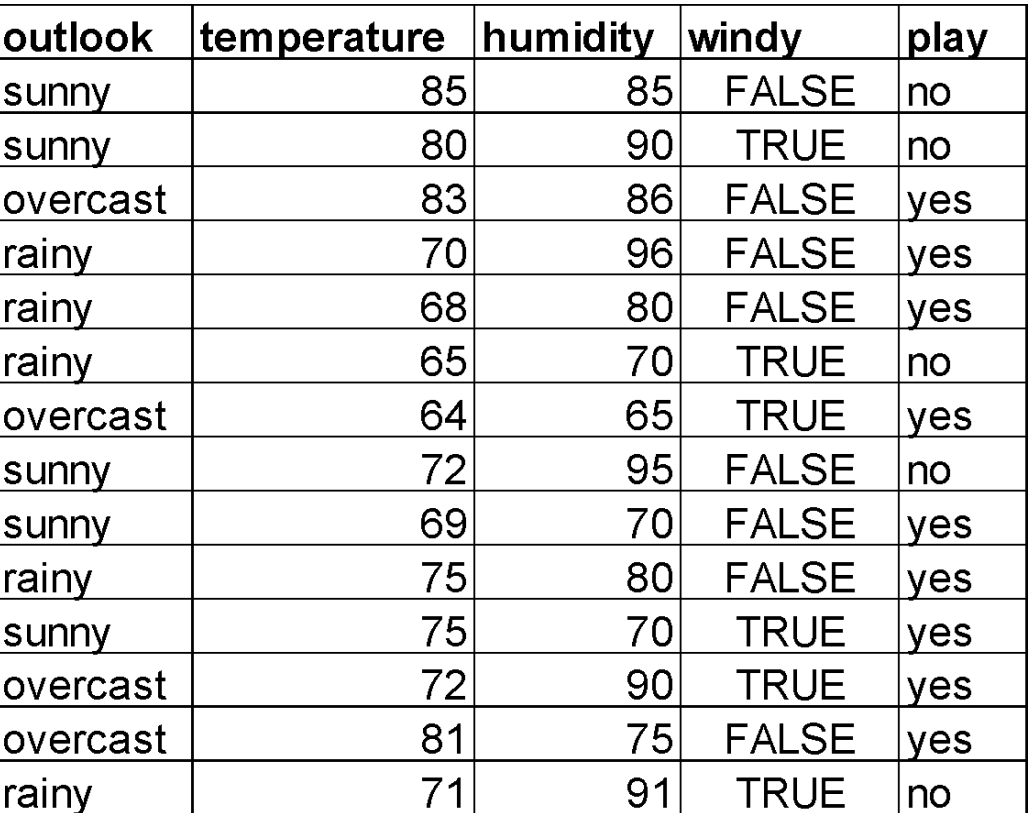

Substitute x=66:  

$$
f(x = 66 | yes) = \frac{1}{15.44} 2.7^{-\frac{(66-73)^2}{76}} = 0.034
$$

#### Numeric weather data example

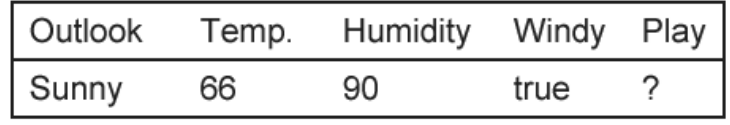

$$
f(x \mid yes) = \frac{1}{\sigma \sqrt{2\pi}} e^{-\frac{(x-\mu)^2}{2\sigma^2}}
$$

#### Compute the probability of Humidity=90 for class Yes:

 $\sim \mu$  (mean) =

 $(86+96+80+65+70+80+70+90+75)/9 = 79$ 

 $~\sim$ σ<sup>2</sup> (variance) = ( (86-79)^2 + (96-79)^2 +  $(80-79)^2 + (65-79)^2 + (70-79)^2 + (80-79)^2$ 79)^2 + (70-79)^2 + (90-79)^2 + (75-  $79)$ <sup>^</sup>2 )/ (9-1) = 104

$$
f(x \mid yes) = \frac{1}{\sqrt{104 * 2 * 3.14}} 2.7^{-\frac{(x-79)^2}{2 * 104}}
$$

Density function for humidity in class Yes P(humidity=90|yes)=0.022

outlook **temperature**  $\bm{\mathsf{h}}$ umidity windy play 85 85 **FALSE** sunny no 80 90 **TRUE** no sunny 83 86 **FALSE** overcast yes 70  $96<sub>l</sub>$ **FALSE** rainy yes 68 **80 FALSE** rainy yes 65 **TRUE** 70 rainy no overcast 64 65 **TRUE** yes 72  $95$ **FALSE** sunny no  $69$ 70 **FALSE** yes sunny 75 80 **FALSE** rainy ves 75 70 **TRUE** sunny yes 72  $90<sub>1</sub>$ **TRUE** overcast yes 81  $75$ **FALSE** overcast yes  $71$ 91 **TRUE** rainy no

Substitute x=90:  
\n
$$
f(x=90 \mid yes) = \frac{1}{25.55} 2.7^{-\frac{(90-79)^2}{208}} = 0.022
$$

# Classifying a new day

• A new day E:

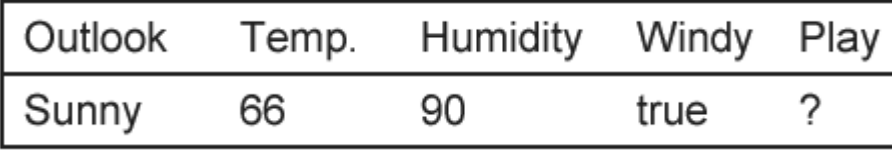

 $P($ play=yes  $| E ) =$ P(Outlook=Sunny | play=yes) \* P(Temp=66 | play=yes) \* P(Humidity=90 | play=yes) \* P(Windy=True | play=yes) \*  $P(\text{play=yes}) / P(E) =$  $= (2/9) * (0.034) * (0.022) * (3/9)$  $*(9/14) / P(E) = 0.000036 /$  $P(E)$ 

 $P($ play=no  $|E)$  = P(Outlook=Sunny | play=no) \* P(Temp=66 | play=no) \* P(Humidity=90 | play=no) \* P(Windy=True | play=no) \*  $P(\text{play=no}) / P(E) =$  $=(3/5) * (0.0291) * (0.038) * (3/5)$  $*(5/14) / P(E) = 0.000136 /$  $P(E)$ 

After normalization: P(play=yes | E) = **20.9%**, P(play=no | E) = **79.1%**

#### Exercise: Tax Data – Naive Bayes

#### Classify: (\_, No, Married, 95K, ?)

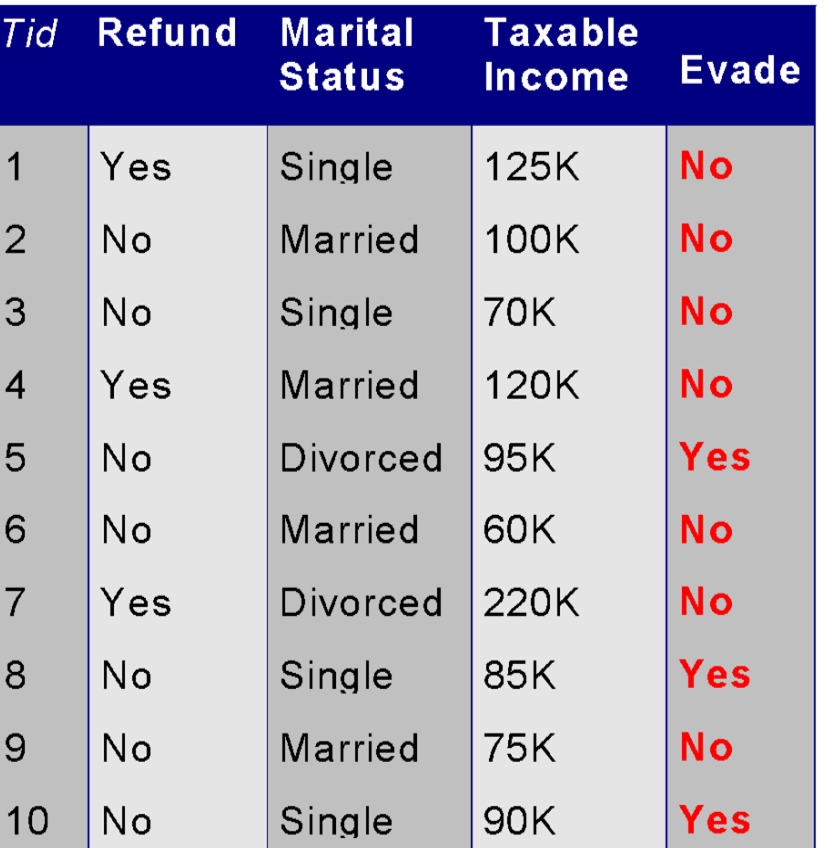

(Apply also the Laplace normalization)

$$
f(income | Yes) = \frac{1}{\sqrt{2\pi\sigma^2}}e^{-\frac{(x-\mu)^2}{2\sigma^2}}
$$

#### Exercise: Tax Data – Naive Bayes

#### Classify: (\_, No, Married, 95K, ?)

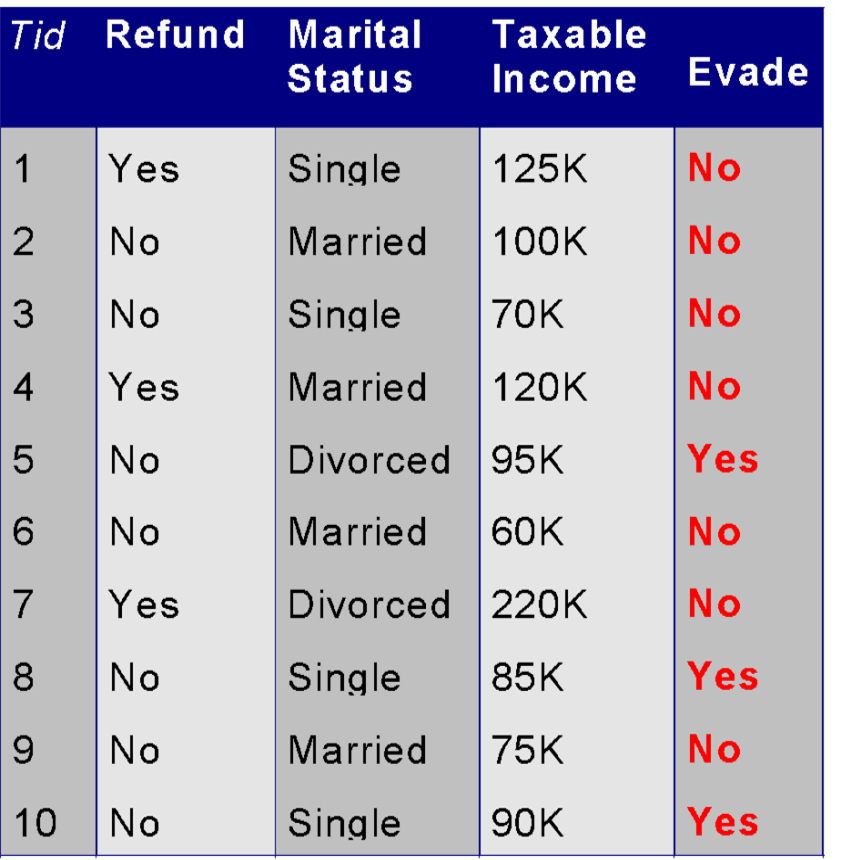

(Apply also the Laplace normalization)

#### Tax Data – Naive Bayes

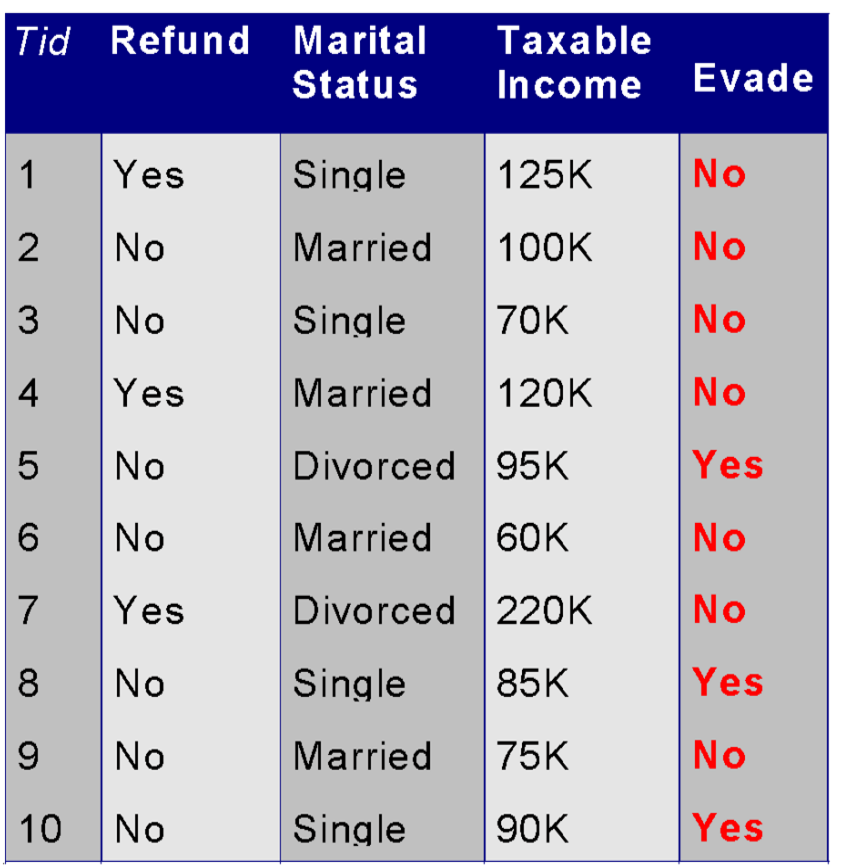

Classify:  $($ , No, Married, 95K, ?)

 $P(Yes) = 3/10 = 0.3$  $P(Refund=No|Yes) = (3+1)/(3+2) = 0.8$  $P(Status = married | Yes) = (0+1)/(3+3) = 0.17$ 

$$
f(income | Yes) = \frac{1}{\sqrt{2\pi\sigma^2}}e^{-\frac{(x-\mu)^2}{2\sigma^2}}
$$

Approximate  $\mu$  with: (95+85+90)/3 =90 Approximate  $σ²$  with:  $($  (95-90)^2+(85-90) ^2+(90-90) ^2 )/  $(3-1) = 25$  $f(income=95|Yes) =$ e(- ( (95-90)^2 / (2\*25)) ) /  $sqrt(2*3.14*25) = .048$ P(Yes | E) =  $\alpha^*$ .8<sup>\*</sup>.17<sup>\*</sup>.048<sup>\*</sup>.3= α\*.0019584

### Tax Data Classify: (*\_, No, Married, 95K, ?*)

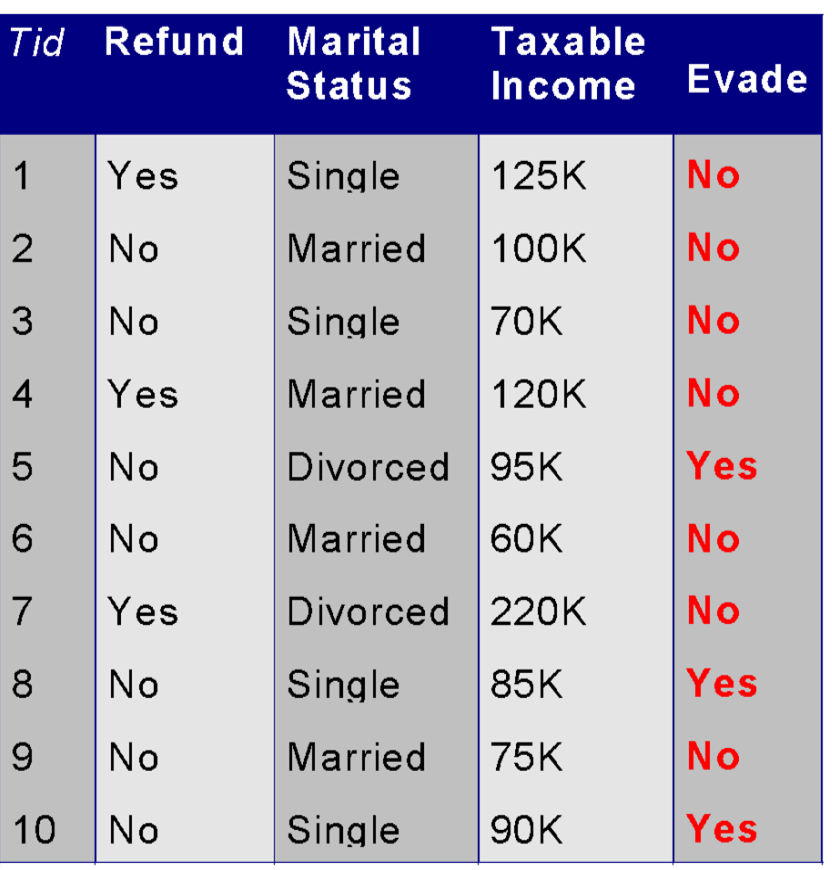

$$
P(No) = 7/10 = .7
$$
  
P(Refund=No | No) = (4+1)/(7+2) = .556  
P(Status=Married | No) = (4+1)/(7+3) = .5

$$
f(income|No) = \frac{1}{\sigma\sqrt{2\pi}}e^{-\frac{(x-\mu)^2}{2\sigma^2}}
$$

Approximate μ with: (125+100+70+120+60+220+75)/7 =110 Approximate  $σ²$  with:  $((125-110)^2 + (100-110)^2 + (70-110)^2)$  $110$ )^2 + (120-110)^2 + (60-110)^2 +  $(220-110)^{2} + (75-110)^{2}$   $/(7-1) =$ 2975  $f(income=95|No) =$ e( -((95-110)^2 / (2\*2975)) )  $\sqrt{\sqrt{2*3.14*2975}} = .00704$ P(No | E) =  $\alpha^*$ .556 $^*$ .5 $^*$ .00704 $^*$ 0.7=

α\*.00137

## Tax Data Classify: (*\_, No, Married, 95K, ?*)

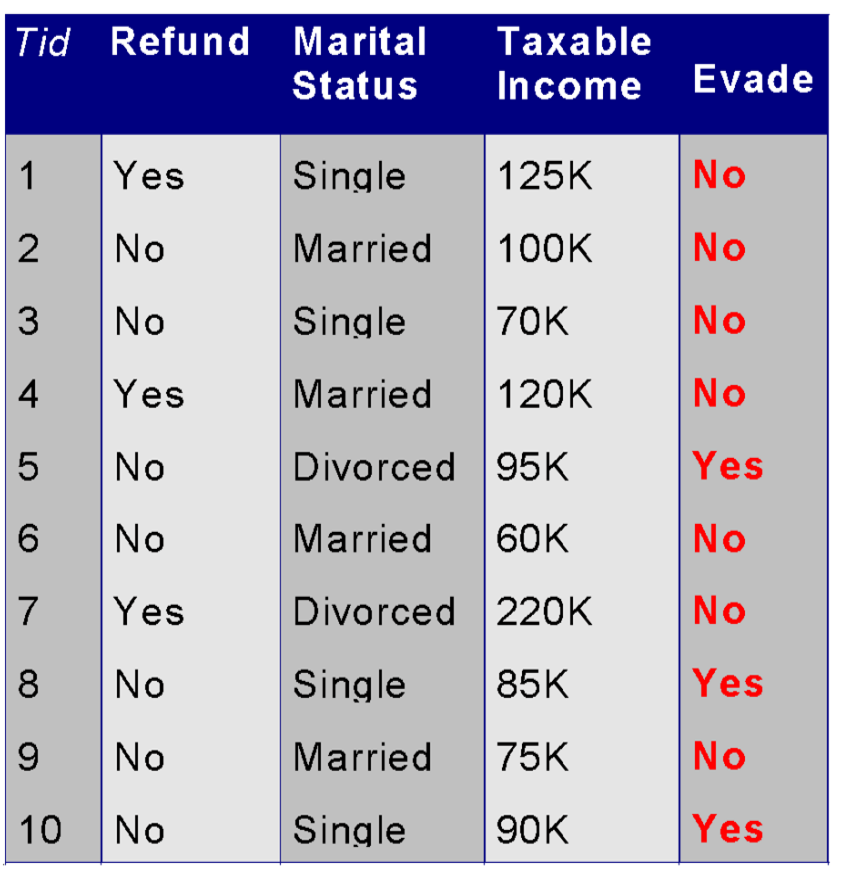

P(Yes | E) =  $\alpha$ \*.0019584 P(No | E) =  $\alpha^*$ .00137

 $\alpha$  = 1/(.0019584 + .00137)=300.44

 $P(Yes|E) = 300.44$  \*.0019584 = 0.59  $P(No|E) = 300.44$  \*.00137 = 0.41

We predict "Yes."

#### Summary

- Naïve Bayes works surprisingly well (even when independence assumption is clearly violated)
- Because classification doesn't require accurate probability estimates as long as maximum probability is assigned to the correct class

### Applications of Naïve Bayes

The best classifier for:

- Document classification (filtering)
- Diagnostics
- Clinical trials
- Assessing risks

### Text Categorization

- Text categorization is the task of assigning a given document to one of a fixed set of categories, on the basis of the words it contains.
- The class is the document category, and the evidence variables are the presence or absence of each word in the document.

### Text Categorization

- The model consists of the prior probability **P**(Category) and the conditional probabilities P(Word<sub>i</sub> | Category).
- For each category *c*, P(Category=c) is estimated as the fraction of all the "training" documents that are of that category.
- Similarly,  $P(Word_i = true | category = c)$  is estimated as the fraction of documents of category *c* that contain this word.
- Also,  $P(Word_i = true | category = -c)$  is estimated as the fraction of documents not of category *c* that contain this word.

## Text Categorization (cont'd)

• Now we can use naïve Bayes for classifying a new document with n words:

 $P(Categorical) = c \mid Word_1 = true, ..., Word_n = true) =$  $\alpha^*P(Categorical) = c \prod_{i=1}^n P(Word_i = true \mid Categorical) = c$ 

 $P(Categorical) = \neg c \mid Word_1 = true, ..., Word_n = true) =$  $\alpha^*P(Categorical) = \neg c) \prod_{i=1}^n P(Word_i = true \mid Categorical) = \neg c)$ Word $_1$ , ..., Word<sub>n</sub> are the words occurring in the new document α is the normalization constant.

• Observe that similarly with the "missing values" the new document doesn't contain every word for which we computed the probabilities.